## SAP ABAP table GLE ECS BAL {ECS+GL Balances by Company Code, Account, Fiscal Year, Crcy}

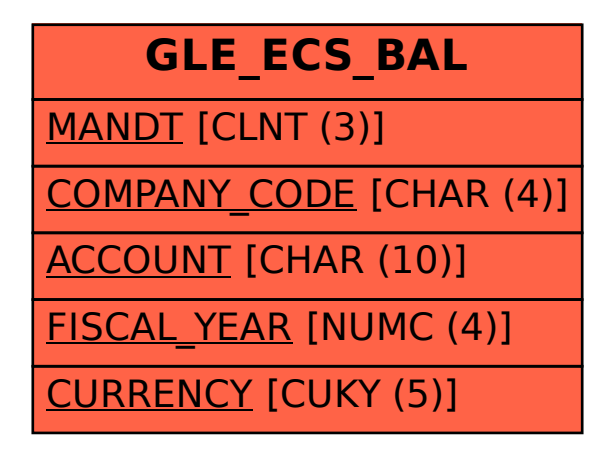